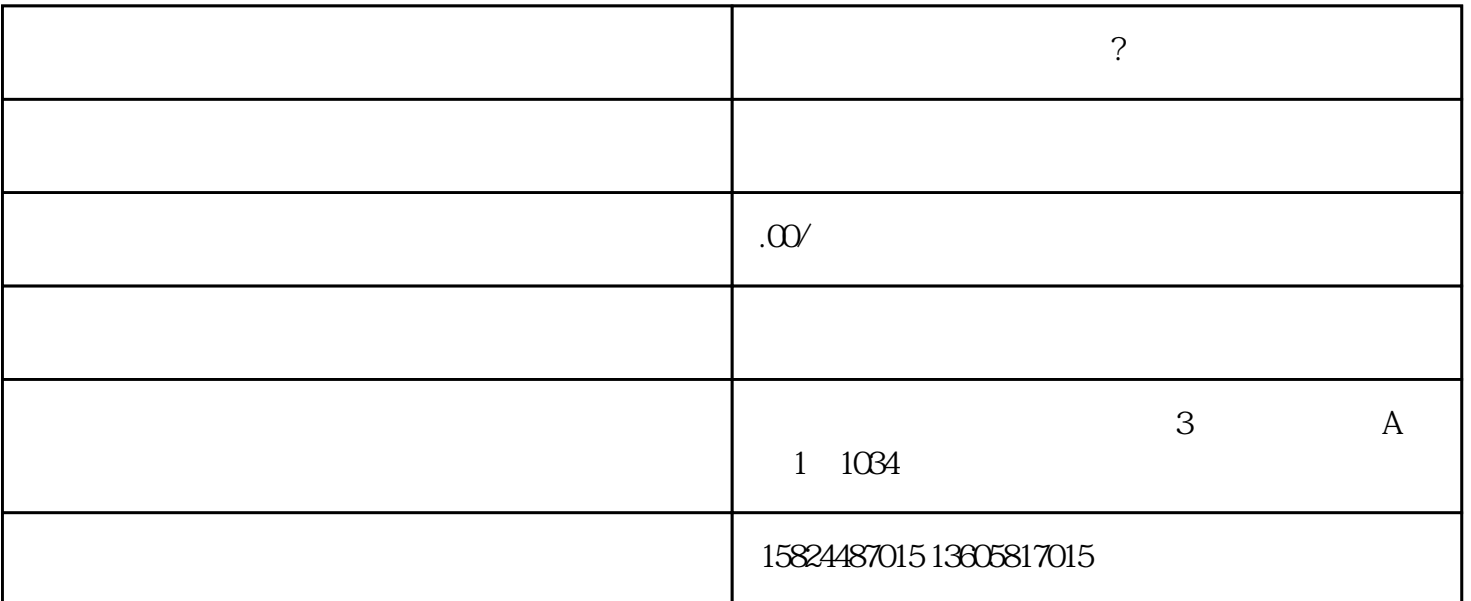

 $\alpha$  , and  $\beta$ 

窗,不少用户都非常喜欢,下面iefans/编为大家带来了相关教程,感兴趣的小伙伴快来看看吧。

 $1$ , and  $1$ , and  $1$ , and  $1$ , and  $1$ 

 $\frac{1}{\sqrt{2}}$ 

 $2<sub>1</sub>$ 

 $3 \hspace{2.5cm} ;$ 

 $4$ 

5、选择自己的小商店,如果商店中没有商品,点击这里查看商品上架教程;

 $6$ ,

 $\mathrm{Tips}$  , we have the contract of  $\mathrm{I\!P}$